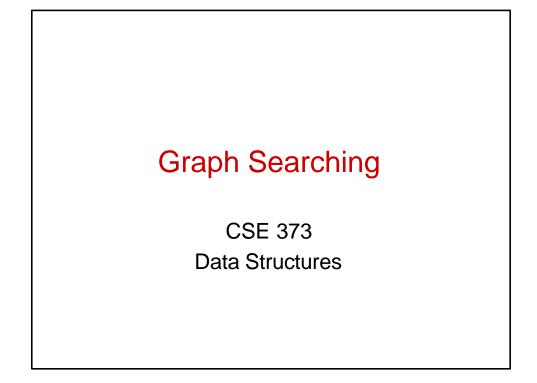

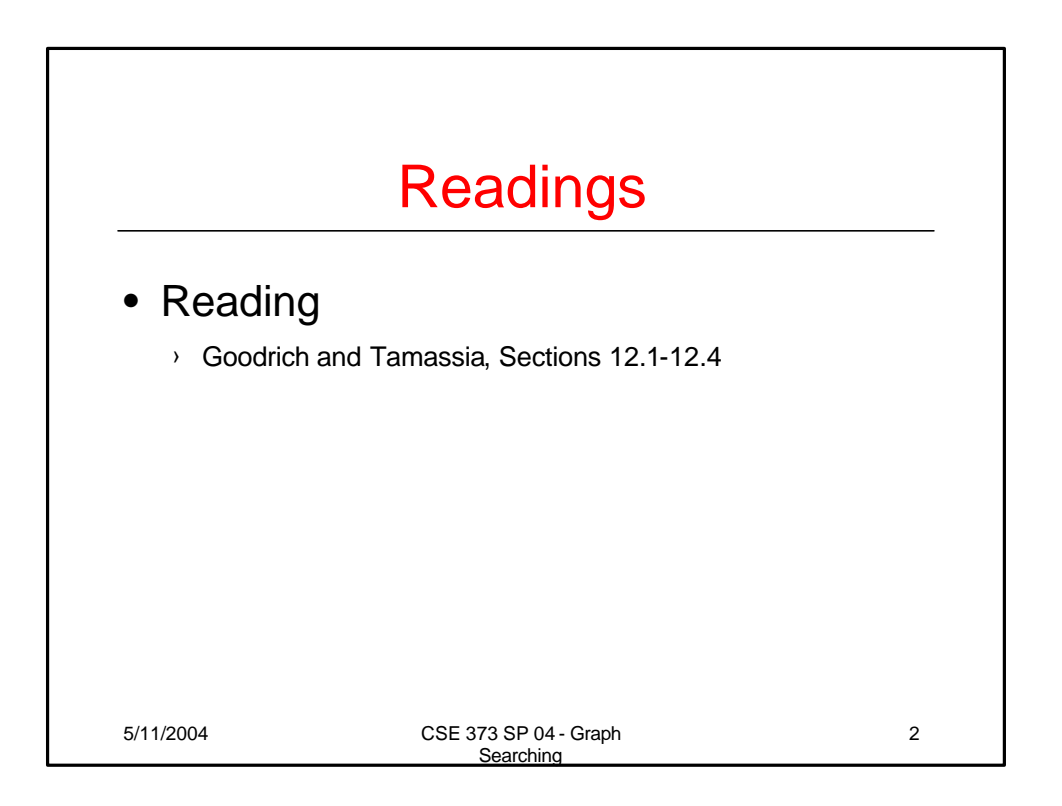

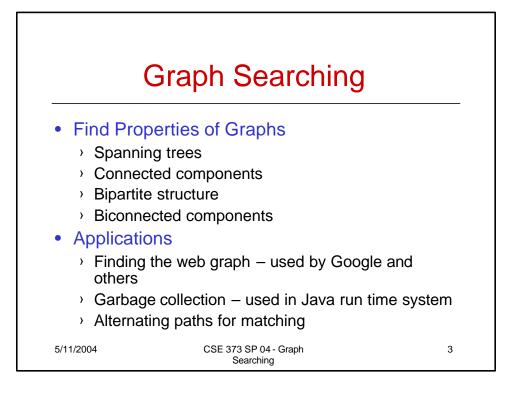

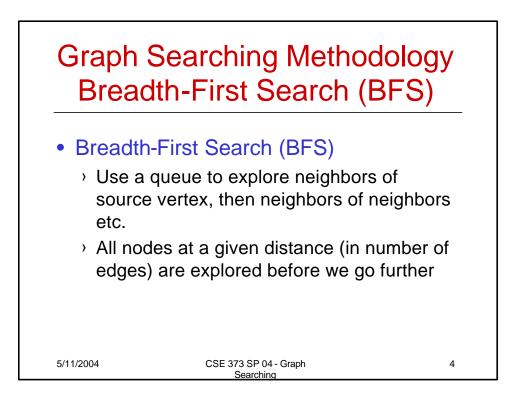

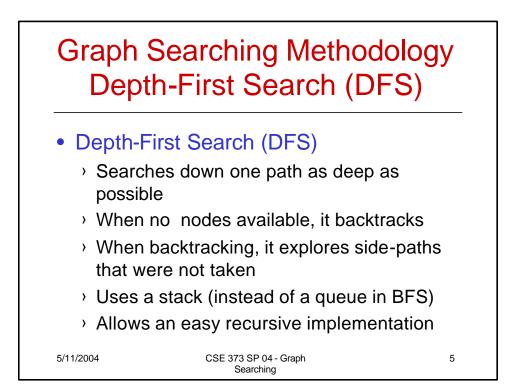

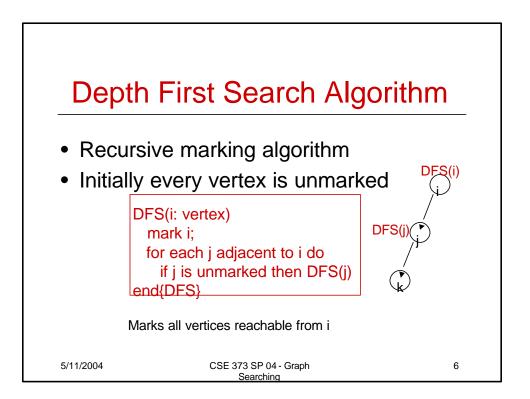

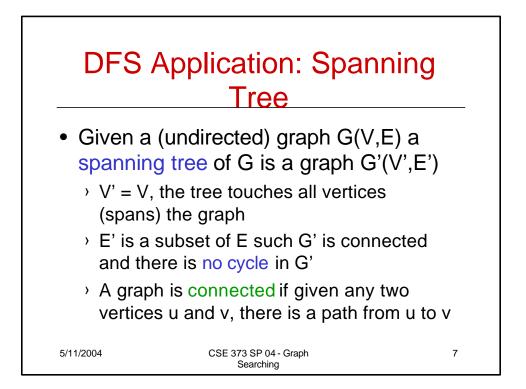

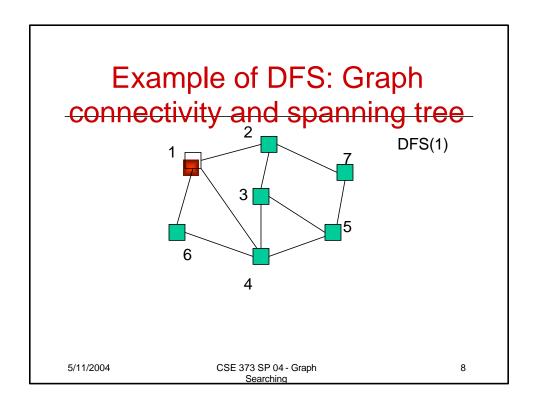

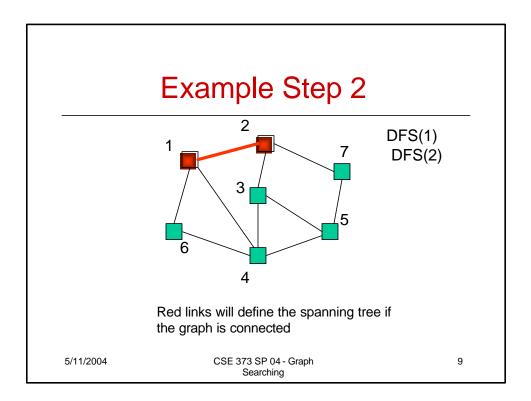

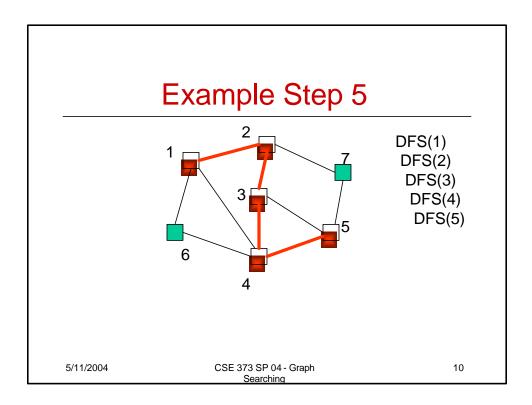

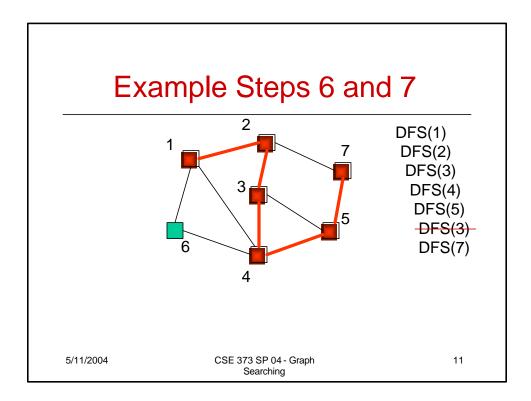

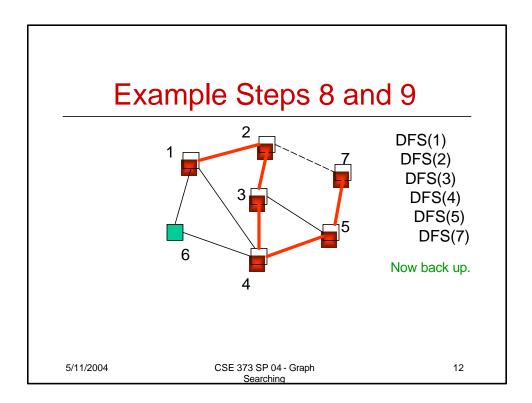

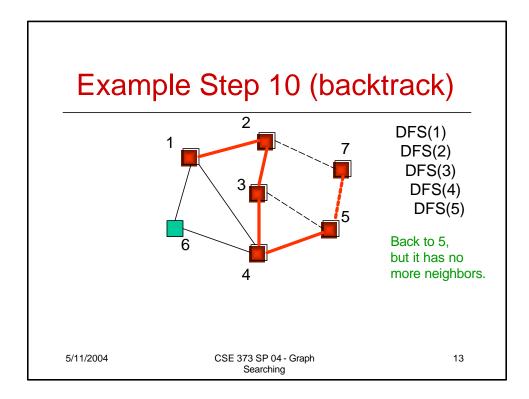

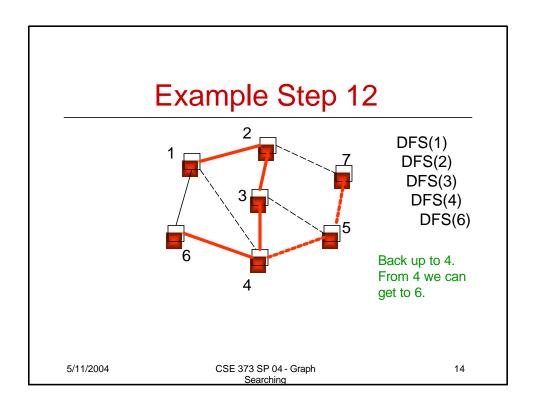

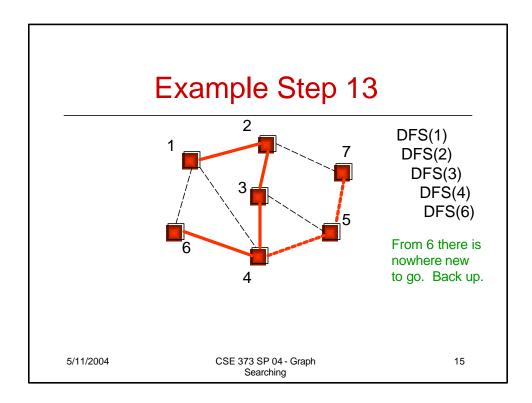

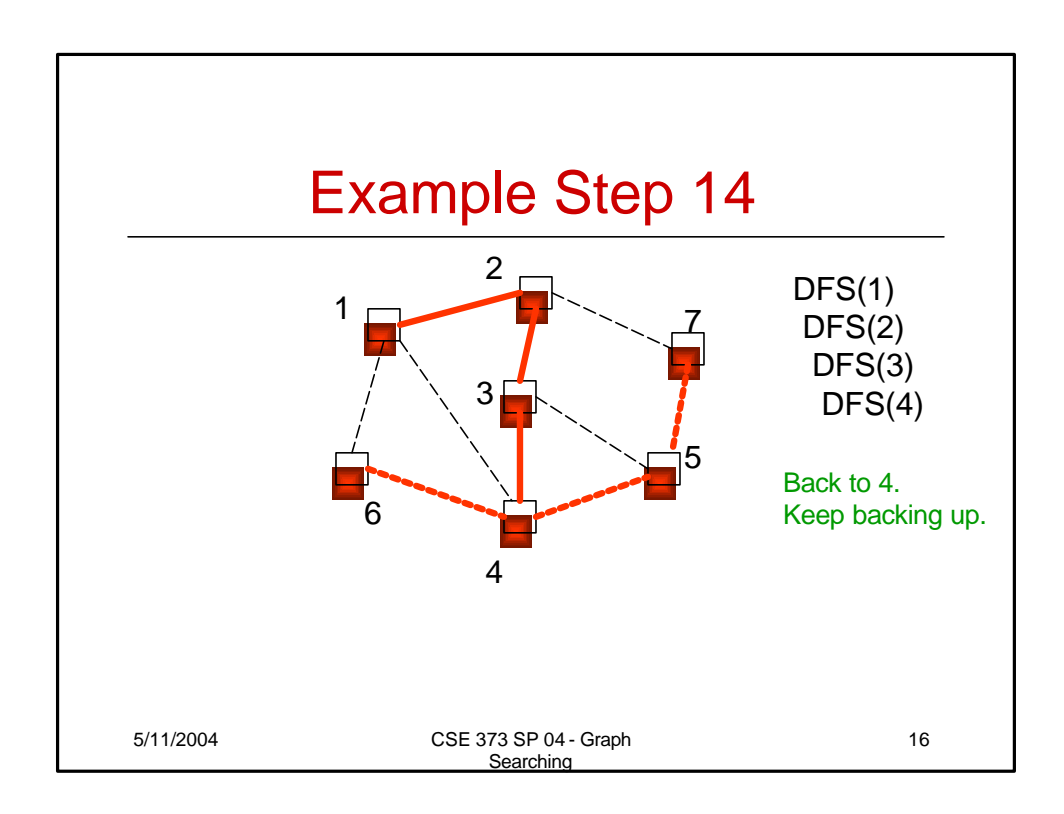

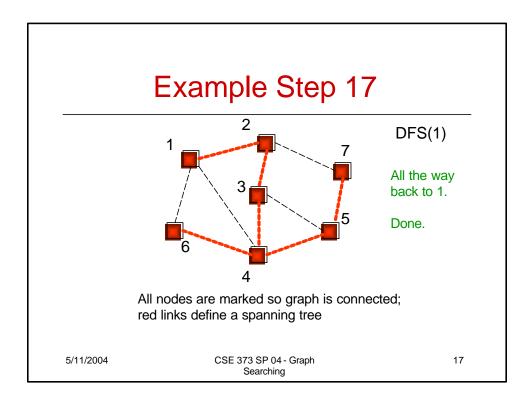

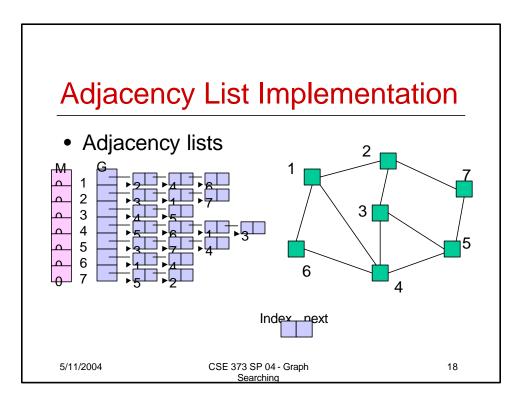

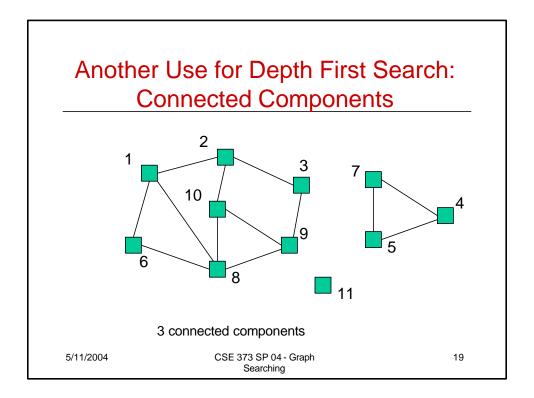

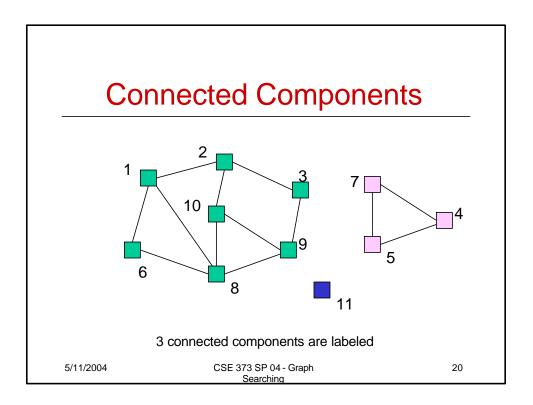

## Depth-first Search for Labeling Connected components

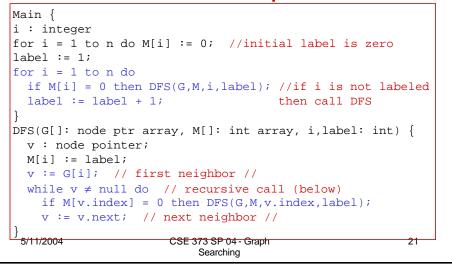

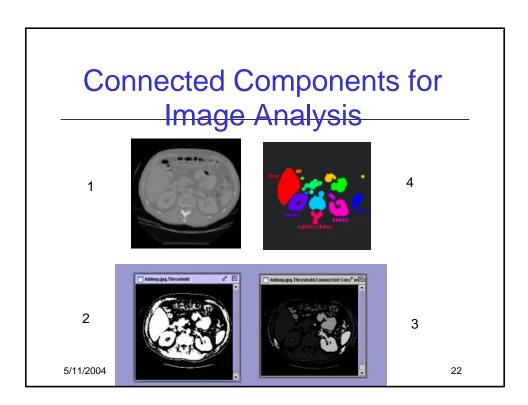

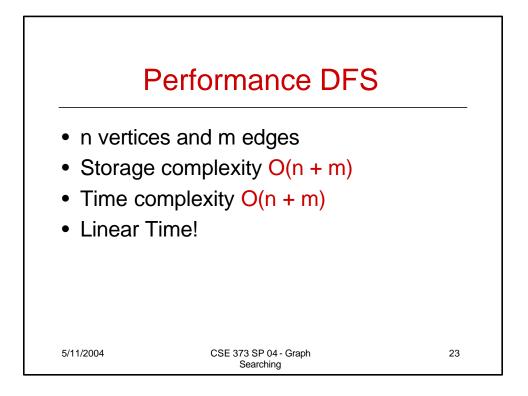

|           | BFS<br>Initialize Q to be empty;<br>Enqueue(Q,1) and mark 1;<br>while Q is not empty do<br>i := Dequeue(Q);<br>for each j adjacent to i do<br>if j is not marked then<br>Enqueue(Q,j) and mark j;<br>end{BES} | <u>1</u> |
|-----------|----------------------------------------------------------------------------------------------------|----------|
| 5/11/2004 | CSE 373 SP 04 - Graph<br>Searching                                                                                                    | 24       |

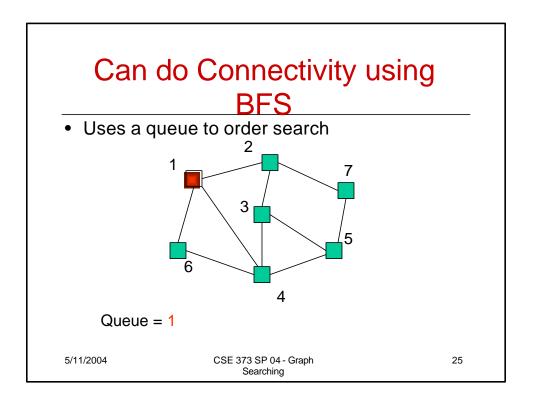

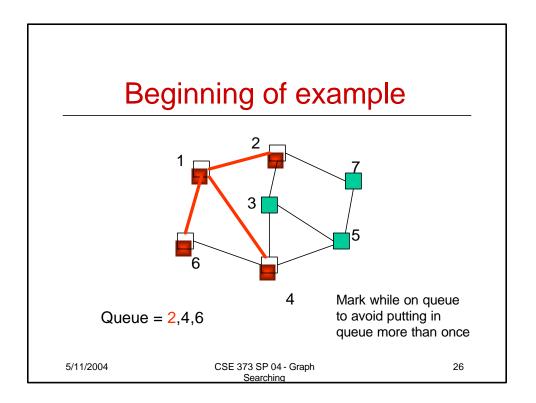

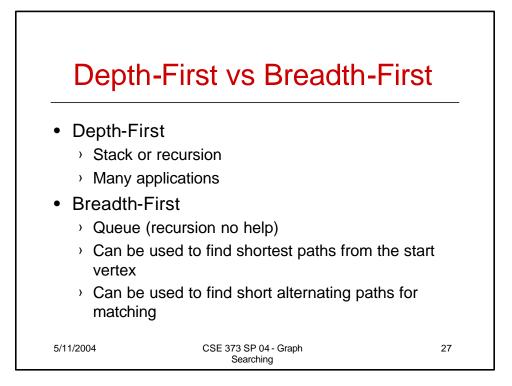

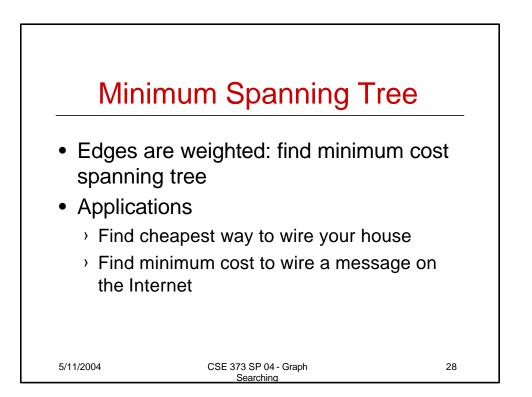